### **Adobe Photoshop 2020 With Full Keygen [Latest] 2022**

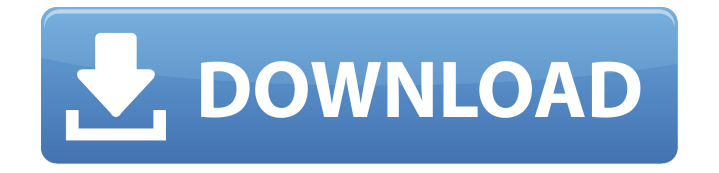

#### **Adobe Photoshop 2020 Torrent Free Download**

Dreamweaver As mentioned earlier, a web page can be created using a WYSIWYG (What You See Is What You Get) web page editor, but the process is a bit time consuming, and it also isn't very customizable. Enter Dreamweaver. In Chapter 6, we explore this program and give you an overview of its capabilities.

**Adobe Photoshop 2020 Crack**

The latest version is Photoshop CC. It is an expansion of the Photoshop creative suite. It can be used for designing, editing, producing, and printing photographs, graphics, Web

### pages, and documents. It also supports most

other applications that work with Adobe Creative Suite and other Creative products. Here are two Photoshop Elements tutorials that will help you get started. 1. Compose Your Image in Photoshop Elements Open up Photoshop Elements on your computer. Open up the photo that you want to edit. Go to the menu bar and click the Image icon. Click the Adjustments tab. Click the Curves Palette Icon. Using the Curves Editor (shown below), you can adjust the brightness, contrast, and luminance. Once you're done, click the OK button. 2. Make the Subject of Your Photograph Look Better Open up Photoshop Elements on your computer. Open up the photo that you want to edit. Go to the menu bar and click the Image icon. Click the

## Adjustments tab. Click the Gradient Tool (G).

Click the Gradient Picker Icon (shown below) to select the colors that you want to use in the gradient. You can add more than one color with the Gradient Picker. Click the foreground color first, then the background color. Using the Gradient Palette (shown below), you can change the opacity and blending mode of the gradient. You can also change the direction of the gradient. Click the OK button to save the gradient. 3. Rotate and Transform an Image in Photoshop Elements Open up Photoshop Elements on your computer. Open up the photo that you want to edit. Go to the menu bar and click the Edit icon. Click the Select Faces Icon (shown below) to select the faces in the image. Choose Edit > Transform > Warp (shown

### below) to transform the faces. You can also use the Edit > Transform > Distort menu to straighten the image or rotate it in place. Click the OK button to save the faces. 4. Create an Image That Looks Like a Painting Open up Photoshop Elements on your computer. Open up the photo that you want to edit. Go to the menu bar and click the Edit icon. Click the Image icon 388ed7b0c7

#### **Adobe Photoshop 2020 Crack+ Incl Product Key PC/Windows**

Can the electrocardiogram predict the response to exercise testing in borderline left ventricular systolic dysfunction? Exercise testing is widely recommended in borderline left ventricular systolic dysfunction (LVSD). It has a low clinical impact in absence of ischemic electrocardiographic (ECG) changes. It is not known whether abnormal ECG or cardiovascular response to exercise can be used to predict response to exercise testing in patients with borderline LVSD. Patients with borderline LVSD and at least one ECG change suggestive of ischemia were included in the study. The ECGs were recorded before and after an exercise stress test. The ECGs

### were analyzed and categorised into three

groups as follows: non-ischemic ECG (NECG), ischemic ECG (IECG) and negative ST depression ECG (N-ST DEG). We analyzed ECG changes in patients with responses (slight or moderate) and without response (mild and no response). A total of 101 patients with borderline LVSD were included in the study. The prevalence of IECG, NECG and N-ST DEG were 60.4, 45.5 and 50.5%, respectively. Compared to N-ST DEG, the prevalence of IECG (43.8 vs. 19.7%; OR 4.08; 95% CI 1.72-9.69;  $p = 0.0014$ ) was significantly higher and of NECG (28.6 vs. 39.3%; OR 0.64; 95% CI 0.36-1.16; p = 0.13) was lower in the group with no response to exercise testing. Although fewer than half of the patients had a positive test response, the

prevalence of ECG changes suggesting ischemia was higher among patients with no response to exercise testing.Q: Determine the System's Platform Architecture? I'm looking for some code, preferably in  $C#$ , that can check to see whether I'm running on a 32-bit Windows or 64-bit Windows OS. I'm doing this in order to quickly detect whether a.NET program has been compiled for a 64-bit platform or a 32-bit platform and whether the target framework is set to 4.0, 3.5 or 2.0. I have an open source project that I'm writing that should be of interest to anyone else who might have this need. I'm trying to detect platform

**What's New in the?**

Q: TypeScript: Is it possible to fix this generic function? I'm writing a generic class in TypeScript which adds methods to an object. As I need to have this method available to all the classes I want to write it as a type function. As I am working with Rxjs, I need to use Observable instead of Observable. I have been trying to fix this, but I have been having problems for a long time. The following is a toy example of what I am doing. I want to fix this to make it more generic, but I can't figure it out. class MyClass { private myobservable: Observable; constructor(myobservable: Observable) { this. myobservable = myobservable; } public myMethod(that: MyClass) { // Nothing as yet } } A: You cannot add methods to generic classes. TypeScript prevents you from doing that. If you're

# interested why TypeScript prevents adding

methods for a generic class, please take a look at the answer for Why TypeScript disallows adding methods to generic type and how does it affect generic types in JavaScript? If you need to add a method to Observable, then you should consider making it a class like this: class Observable { ... public method(value: T)  $\{ \dots \}$  let o = new Observable(); o.method("hello"); // I think you get the point here :) Ruptive compression fracture of the lumbar spine: surgical treatment and review of the literature. The records of 18 patients with a lumbar compression fracture were reviewed. The clinical profile included low back pain, radiating pain with neurological deficits, bowel and bladder disturbance, and anorexia

and weight loss. The radiographs showed a wide osteolytic lesion associated with a trabecular pattern of bone resorption. The duration of symptoms before presentation was prolonged and averaged 13 months (range 3-72). The fracture at the L5 level was in 17 patients. The surgical treatments varied from conservative to osteosynthesis. The

#### **System Requirements:**

Laptop or desktop with a minimum of an Intel Core 2 Duo processor and 2GB RAM. Mac models may experience minor installation issues and may need a bit more system resources to perform. Laptop or desktop with a minimum of an Intel Core 2 Duo processor and 2GB RAM. Mac models may experience minor installation issues and may need a bit more system resources to perform. Graphics: Requires Intel HD 4000 or better graphics card (AMD graphics cards not supported) Requires Intel HD 4000 or better graphics card (AMD graphics cards not supported) Hard Drive:

[https://arseducation.com/photoshop-2021-version-22-2-hack-patch-free-download-](https://arseducation.com/photoshop-2021-version-22-2-hack-patch-free-download-updated-2022/)

[updated-2022/](https://arseducation.com/photoshop-2021-version-22-2-hack-patch-free-download-updated-2022/)

[https://www.cakeresume.com/portfolios/adobe-photoshop-cc-2018-serial-number-full](https://www.cakeresume.com/portfolios/adobe-photoshop-cc-2018-serial-number-full-torrent)[torrent](https://www.cakeresume.com/portfolios/adobe-photoshop-cc-2018-serial-number-full-torrent)

https://social.maisonsaine.ca/upload/files/2022/07/JukhKtRcUPP79VO5IhdK\_05\_cec0d736ef1 [862c91bc4c45fecf41086\\_file.pdf](https://social.maisonsaine.ca/upload/files/2022/07/JukhKtRcUPP79VQ5IhdK_05_cec0d736ef1862c91bc4c45fecf41086_file.pdf)

<https://nightshow.pro/wp-content/uploads/2022/07/briaulu.pdf>

[https://wocfolx.com/upload/files/2022/07/d7hLhOsOyLibPfNICNrD\\_05\\_cec0d736ef1862c91bc](https://wocfolx.com/upload/files/2022/07/d7hLhOsOyLibPfNICNrD_05_cec0d736ef1862c91bc4c45fecf41086_file.pdf) [4c45fecf41086\\_file.pdf](https://wocfolx.com/upload/files/2022/07/d7hLhOsOyLibPfNICNrD_05_cec0d736ef1862c91bc4c45fecf41086_file.pdf)

<http://movingservices.us/?p=38002>

[https://cambodiaonlinemarket.com/adobe-photoshop-express-jb-keygen-exe-free-](https://cambodiaonlinemarket.com/adobe-photoshop-express-jb-keygen-exe-free-x64-2022-latest/)

[x64-2022-latest/](https://cambodiaonlinemarket.com/adobe-photoshop-express-jb-keygen-exe-free-x64-2022-latest/)

<http://kolatia.com/?p=9784>

<http://lovelymms.com/photoshop-2021-version-22-1-1-free-updated-2022/>

<https://www.cityofgroveok.gov/system/files/webform/heatheo377.pdf>

<https://www.techclipse.com/adobe-photoshop-2021-version-22-1-1-serial-key-download/>

[http://barrillos.org/2022/07/05/adobe-photoshop-2021-version-22-keygen-exe-license](http://barrillos.org/2022/07/05/adobe-photoshop-2021-version-22-keygen-exe-license-keygen/)[keygen/](http://barrillos.org/2022/07/05/adobe-photoshop-2021-version-22-keygen-exe-license-keygen/)

<http://trijimitraperkasa.com/?p=1414>

[https://chat.byoe.tv/upload/files/2022/07/GTnqMP7WS7OOJiIByo9T\\_05\\_cec0d736ef1862c91](https://chat.byoe.tv/upload/files/2022/07/GTnqMP7WS7OOJiIByo9T_05_cec0d736ef1862c91bc4c45fecf41086_file.pdf) [bc4c45fecf41086\\_file.pdf](https://chat.byoe.tv/upload/files/2022/07/GTnqMP7WS7OOJiIByo9T_05_cec0d736ef1862c91bc4c45fecf41086_file.pdf)

[https://queery.org/wp-content/uploads/2022/07/Adobe\\_Photoshop\\_CS6.pdf](https://queery.org/wp-content/uploads/2022/07/Adobe_Photoshop_CS6.pdf)

<http://www.sansagenceimmo.fr/wp-content/uploads/2022/07/necoulr.pdf>

<https://www.erotikashop.sk/photoshop-2021-version-22-3-universal-keygen-download-2022/> <http://it-labx.ru/?p=61136>

<https://www.girlkindproject.org/photoshop-2022-version-23-keygen-only-win-mac/> <https://sanditcorp.com/blog/index.php?entryid=4080>

[http://feelingshy.com/photoshop-2022-keygen-exe-patch-with-serial-key-free-download-pc](http://feelingshy.com/photoshop-2022-keygen-exe-patch-with-serial-key-free-download-pc-windows/)[windows/](http://feelingshy.com/photoshop-2022-keygen-exe-patch-with-serial-key-free-download-pc-windows/)

<https://lerochlab.fr/wp-content/uploads/2022/07/lynran.pdf>

<http://ebisukoi.com/?p=4345>

<https://www.careerfirst.lk/sites/default/files/webform/cv/osmhani402.pdf>

<https://www.cakeresume.com/portfolios/photoshop-cc-2019-version-20-serial-number-free-d> <http://ticketguatemala.com/?p=22187>

<https://ibpsoftware.com/photoshop-cc-2019-version-20-crack-mac-win/>

[https://trello.com/c/ijED4xRj/65-photoshop-2021-version-223-crack-keygen-with-serial-](https://trello.com/c/ijED4xRj/65-photoshop-2021-version-223-crack-keygen-with-serial-number-torrent-activation-code-free-download-3264bit-latest)

[number-torrent-activation-code-free-download-3264bit-latest](https://trello.com/c/ijED4xRj/65-photoshop-2021-version-223-crack-keygen-with-serial-number-torrent-activation-code-free-download-3264bit-latest)

<http://www.2el3byazici.com/?p=27304>